# **Ilumipanel 90 IP Optic RGB**

# **Quick Reference Guide**

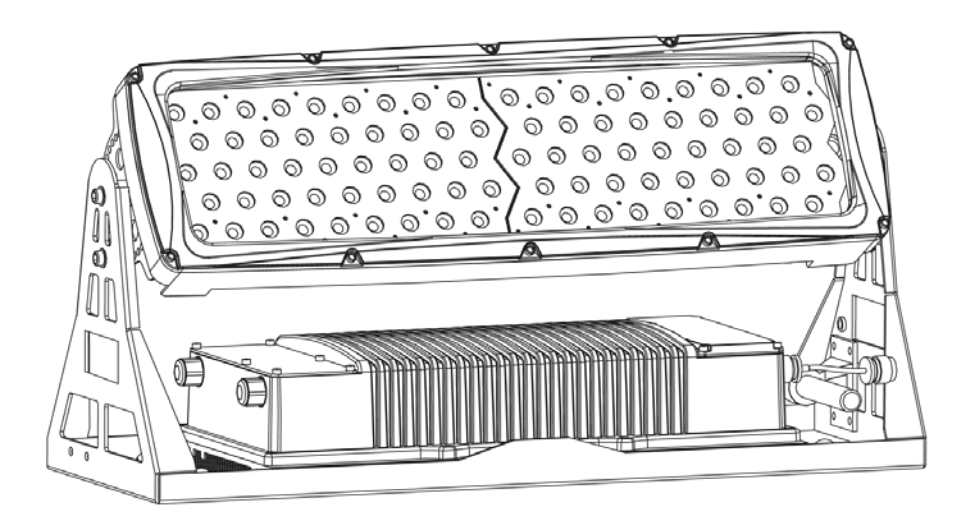

**ILUMINARC®** 

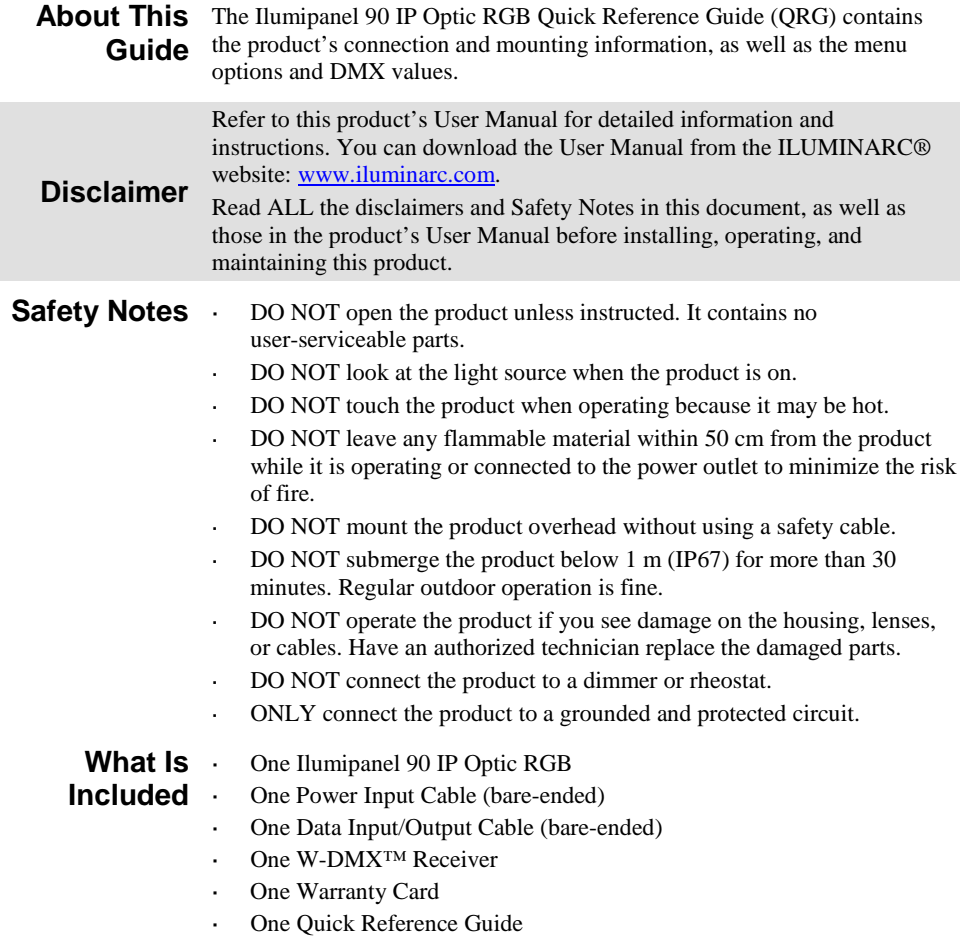

- **Features**  $\cdot$  1, 3, 4, or 7-channel DMX RGB LED wash product
	- Operating modes: l,
		- 1-channel: Dimmer<br>3-channel: RGB cor
			- RGB control
		- 4-channel: Dimmer, RGB control.<br>7-channel: Dimmer, RGB control,
			- Dimmer, RGB control, color macros, strobe,
		- dimmer speed
		- Five distinct dimming curves .
		- High-power 5 W (700~1,000 mA) RGB LEDs ï
		- IP67 with 316 stainless steel hardware
		- GORE™ valve
		- Cast and extruded aluminum with Integrated Cooling Enhancement™
		- W-DMX<sup>™</sup> receiver
	- **Options** . Ilumicode addresser (for product configuration)

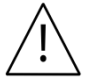

- **The RDM2go, which includes a built in ilumicode addresser along with many other useful features is now available.**
- **The Ilumicoode addresser is required for product configuration (sold separately).**

**AC Power** This product has an auto-ranging power supply that works with an input voltage range of 100~240 VAC, 50/60 Hz.

**Power Wiring** To provide power, you have two options:

- Connect the bare-ended, IP67-rated power cable from the product to an IP67-rated power connector.
- Use an IP67-rated junction box. If so, make sure to use IP67-rated  $\overline{a}$ conduit.

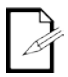

#### **Iluminarc recommends always using conduit for underground wiring of any kind.**

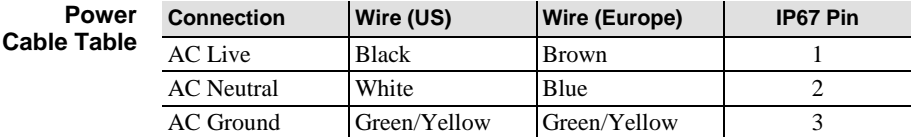

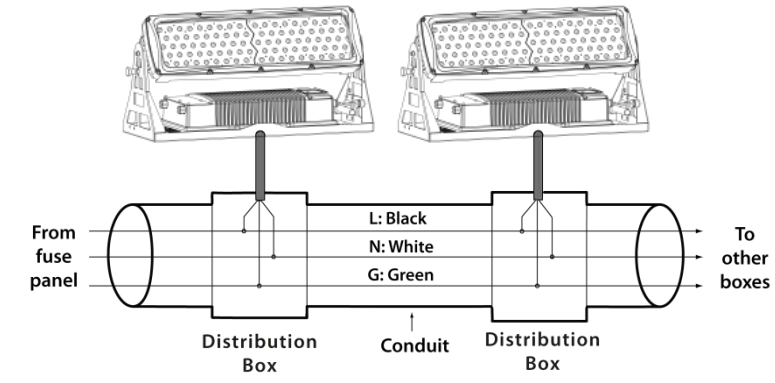

**AC Power Junction Box Wiring**

**DMX Connection** This product provides a DMX 512 connection by using bare-ended, IP67-rated signal cable. This cable comes connected to the product.

**Signal Wiring** To provide the signal, you have two options:

- Connect the bare-ended, IP67-rated signal cable from the product to two IP67-rated signal connectors (DMX In and DMX Out).
- Use an IP67-rated junction box. If so, make sure to use IP67-rated conduit.

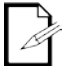

**The signal cable must match or exceed the electrical characteristics of the Belden® 9841 cable for EIA RS-485 applications. You can also use CAT 5, CAT 5e, or CAT 6.**

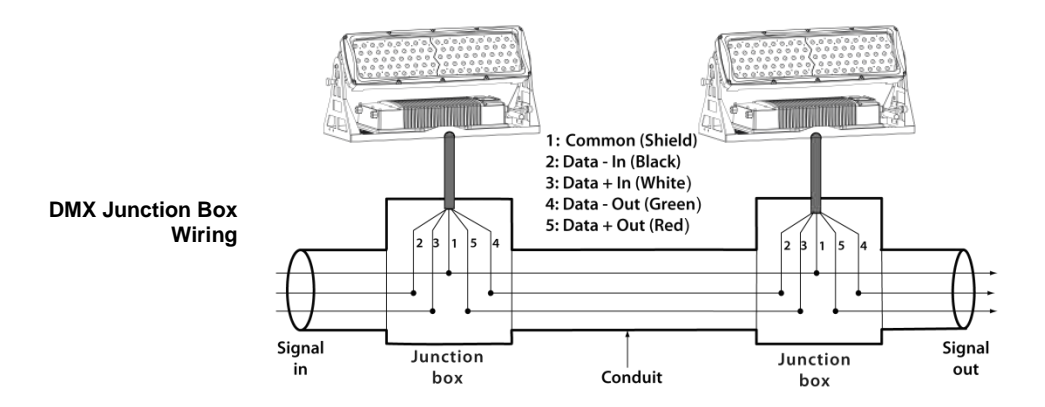

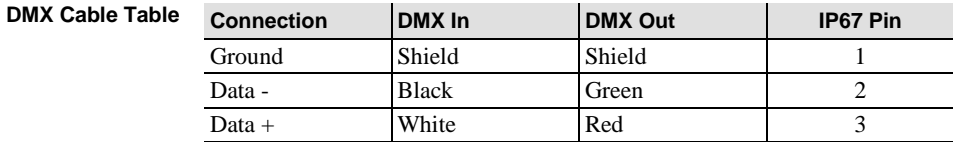

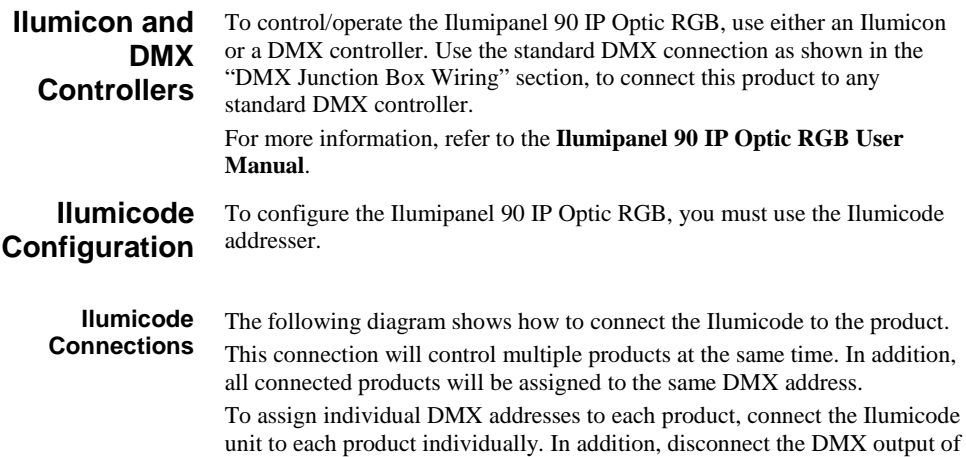

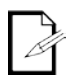

**The Ilumicode will not work via wireless. You must hardwire the Ilumicode directly to the Ilumipanel 90 IP Optic RGB when programming the product.**

the product being configured if other products are connected to it.

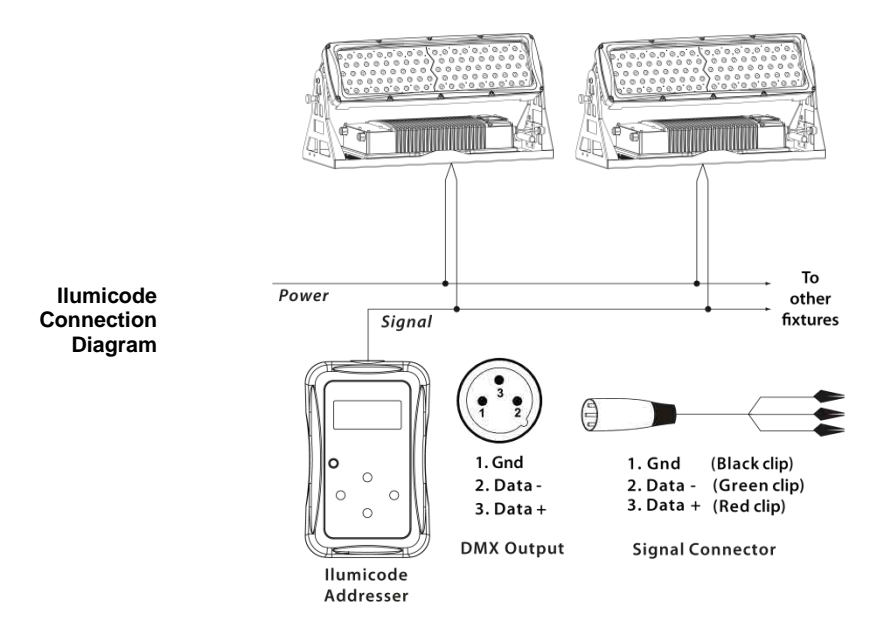

ILUMINARC® suggests connecting no more than 20 products in this mode, keeping the total distance to less than 197 ft (60 m). If not, you may need to use an optically isolated signal amplifier.

6

#### **Wireless Operation** You can run the Ilumipanel 90 IP Optic RGB without DMX cabling using the W-DMX™ option. This product can operate in W-DMX™ mode up to 300 m (900 feet) from the W-DMX™ transmitter. For wireless operation, the W-DMX™ receiver in the Ilumipanel 90 IP Optic RGB must be paired with the W-DMX<sup>™</sup> transmitter. Use the following instructions to operate.

- 1. Using the Ilumicode, set the personality and the DMX address to the Ilumipanel 90 IP Optic RGB. (Refer to the programming section of the "Operation" chapter of the User Manual.)
- 2. Disconnect power and the Ilumicode from the product.
- 3. Open the cover next to the W-DMX<sup>TM</sup> Antenna by unscrewing the  $(6)$ Allen Screws using a 3 mm angled Allen Key.
- 4. Reconnect power to product.
- 5. Press and hold the W-DMX™ button until the green LED stops flashing.
- 6. Disconnect power to the product for approximately 10 seconds.
- 7. Reconnect power to product.
- 8. Locate the product by using the W-DMX™ transmitter. (Refer to the W-DMX<sup>™</sup> transmitter instructions provided with your transmitter.)
- 9. Upon locating the product wirelessly, close the cover.
- 10. Tighten the Allen Screws uniformly by alternating between opposite screws to insure a tight seal.

**IMPORTANT NOTE: Once W-DMX™ has been enabled, you cannot use the Ilumicode to make changes to the Ilumipanel 90 IP Optic RGB. Changes made via the Ilumicode should be done prior to enabling W-DMX™. The W-DMX™ takes priority control over the wired DMX cables.**

Refer to the "Operation" chapter of the User Manual for detailed setup procedures.

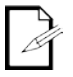

**W-DMX™ operation can be interrupted or inhibited by liquid masses between the transmitter and receiver such as water, snow, or people. For best results, keep the antenna clear of any liquid mass.**

#### **Mounting** Before mounting this product, read the Safety Notes at the beginning of the **Ilumipanel 90 IP Optic RGB User Manual** and follow the mounting procedures.

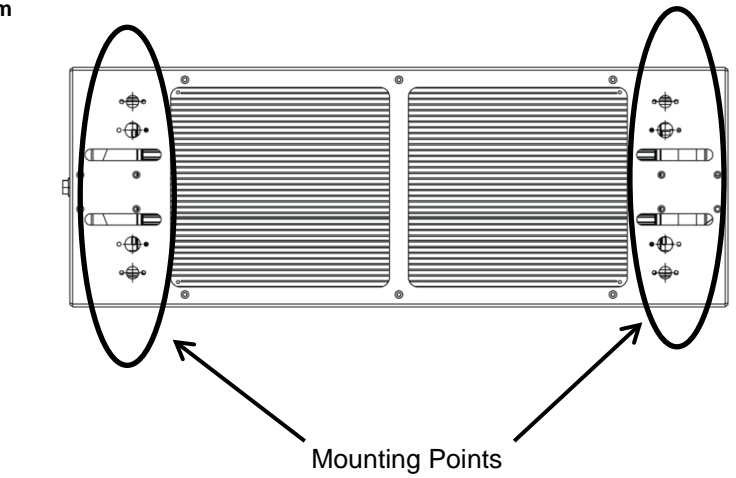

**Mounting Diagram**

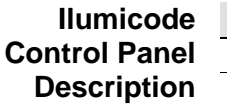

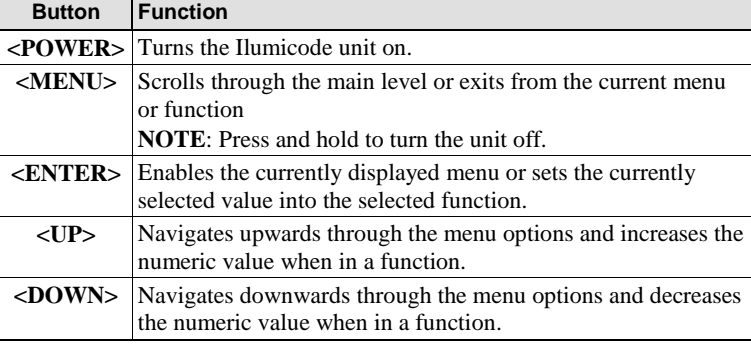

**Start Address** To ensure full access to all channels in each DMX mode, the highest recommended DMX addresses are as follows:

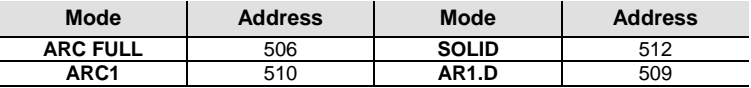

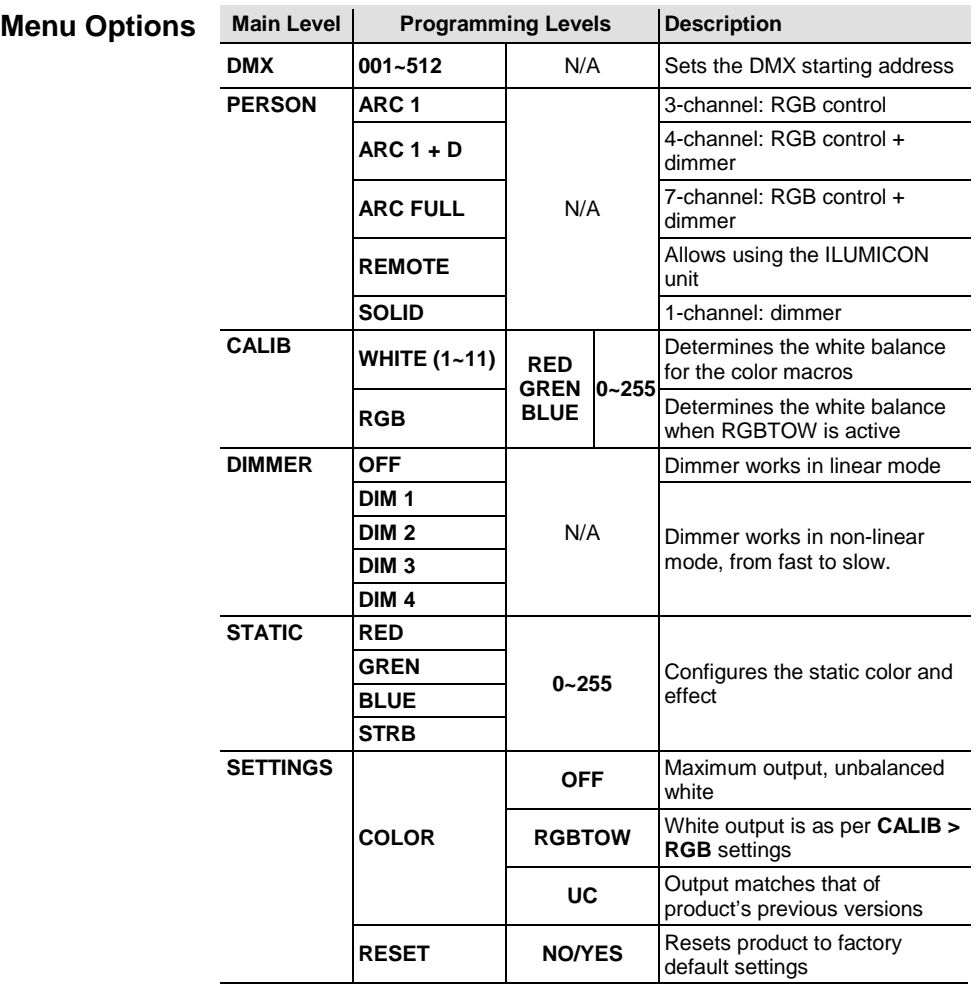

# **DMX Values**

## **ARC FULL**

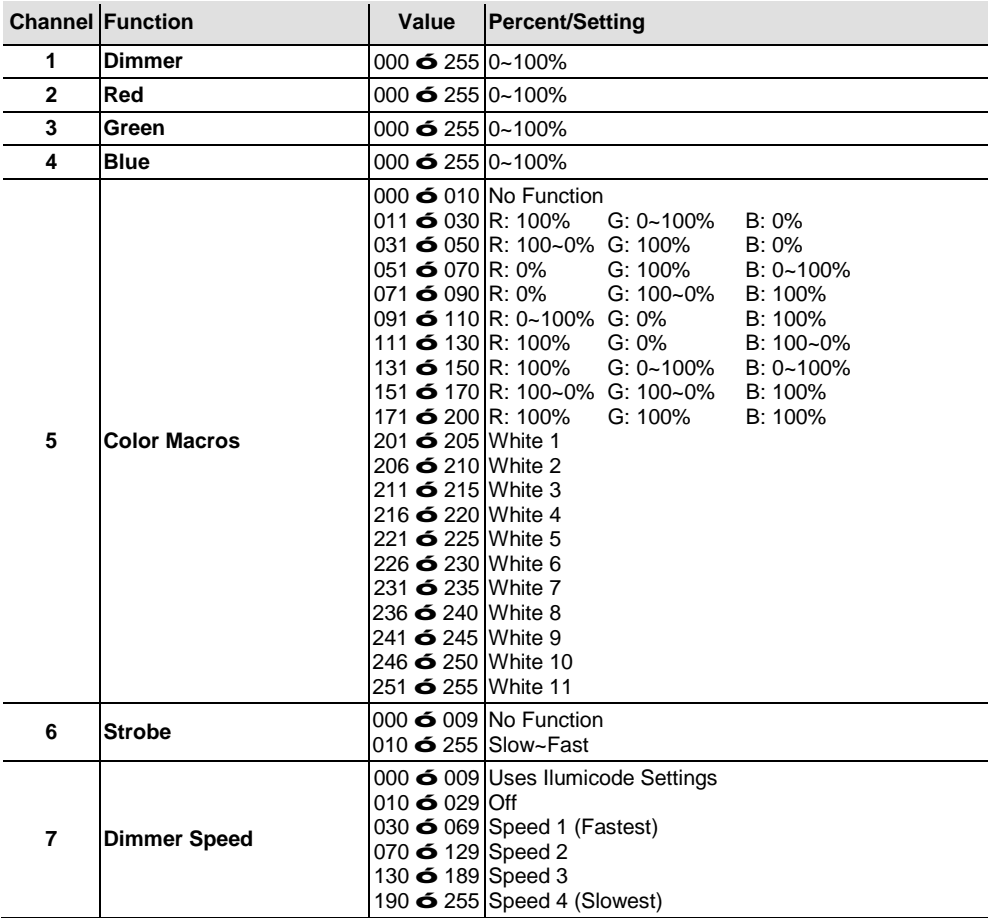

### **ARC 1**

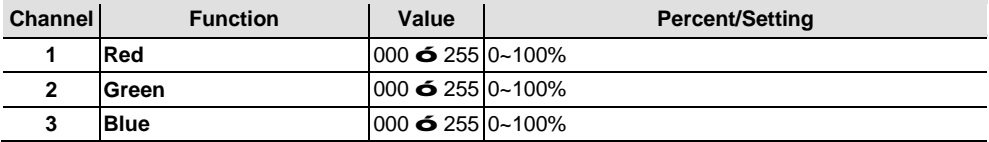

#### **ARC 1 + D**

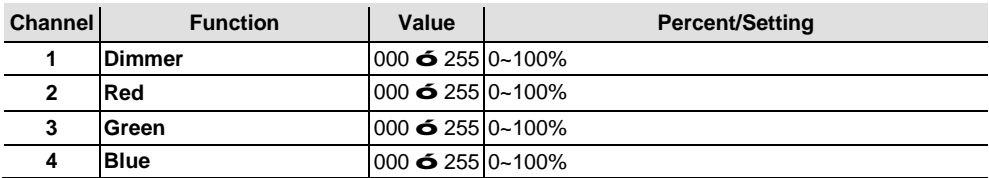

#### **SOLID**

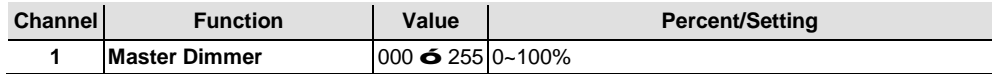

# **Contact USA WORLD HEADQUARTERS**

**Us General Information** - ILUMINARC Address: 5200 NW 108th Avenue Sunrise, FL 33351

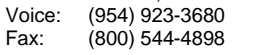

#### **EUROPE**

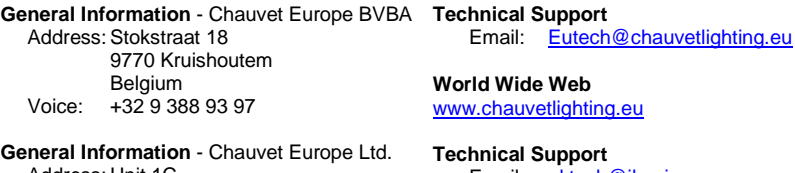

Address: Unit 1C Brookhill Road Industrial Estate Pinxton, Nottingham, UK NG16 6NT Voice: +44 (0) 1773 511115<br>Fax: +44 (0) 1773 511110 Fax: +44 (0)1773 511110

#### **MEXICO**

**General Information** - Chauvet Mexico Address: Av. Santa Ana 30 Parque Industrial Lerma Lerma, Mexico C.P. 52000 Voice: +52 (728) 285-5000

# Email: [uktech@iluminarc.com](mailto:uktech@iluminarc.com)

**World Wide Web** [www.chauvetlighting.co.uk](http://www.chauvetlighting.co.uk/)

**Technical Support**

**World Wide Web** [www.iluminarc.com](http://www.iluminarc.com/)

Voice:  $(800)$  762-1074<br>Email: support@ilumin

[support@iluminarc.com](mailto:support@iluminarc.com)

**Technical Support** Email: [servicio@iluminarc.com.mx](mailto:servicio@iluminarc.com.mx)

**World Wide Web [www.chauvet.com.mx](http://www.chauvet.com.mx/)**

Outside the U.S., United Kingdom, Ireland, Mexico, or Benelux contact the dealer of record. Follow their instructions to request support or to return a product. Visit our website for contact details.

**Ilumipanel 90 IP Optic RGB QRG – Rev. 12 © Copyright 2015 ILUMINARC®**  All rights reserved. Printed in the P.R. C.

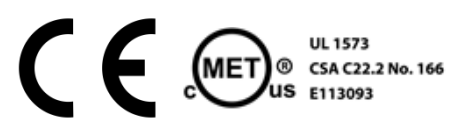